# KITOcat を利用した 相互利用の手引き

# 2015

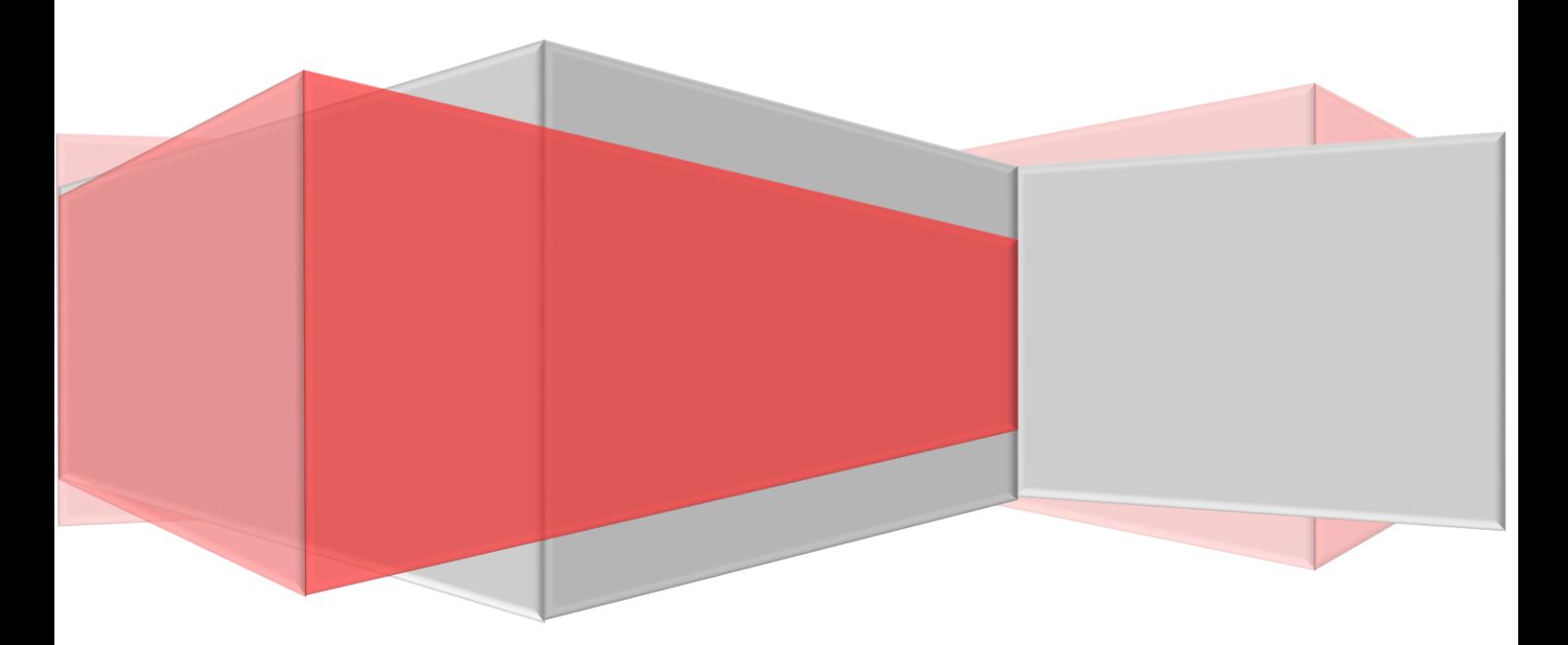

近畿病院図書室協議会 東海地区医学図書館協議会

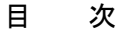

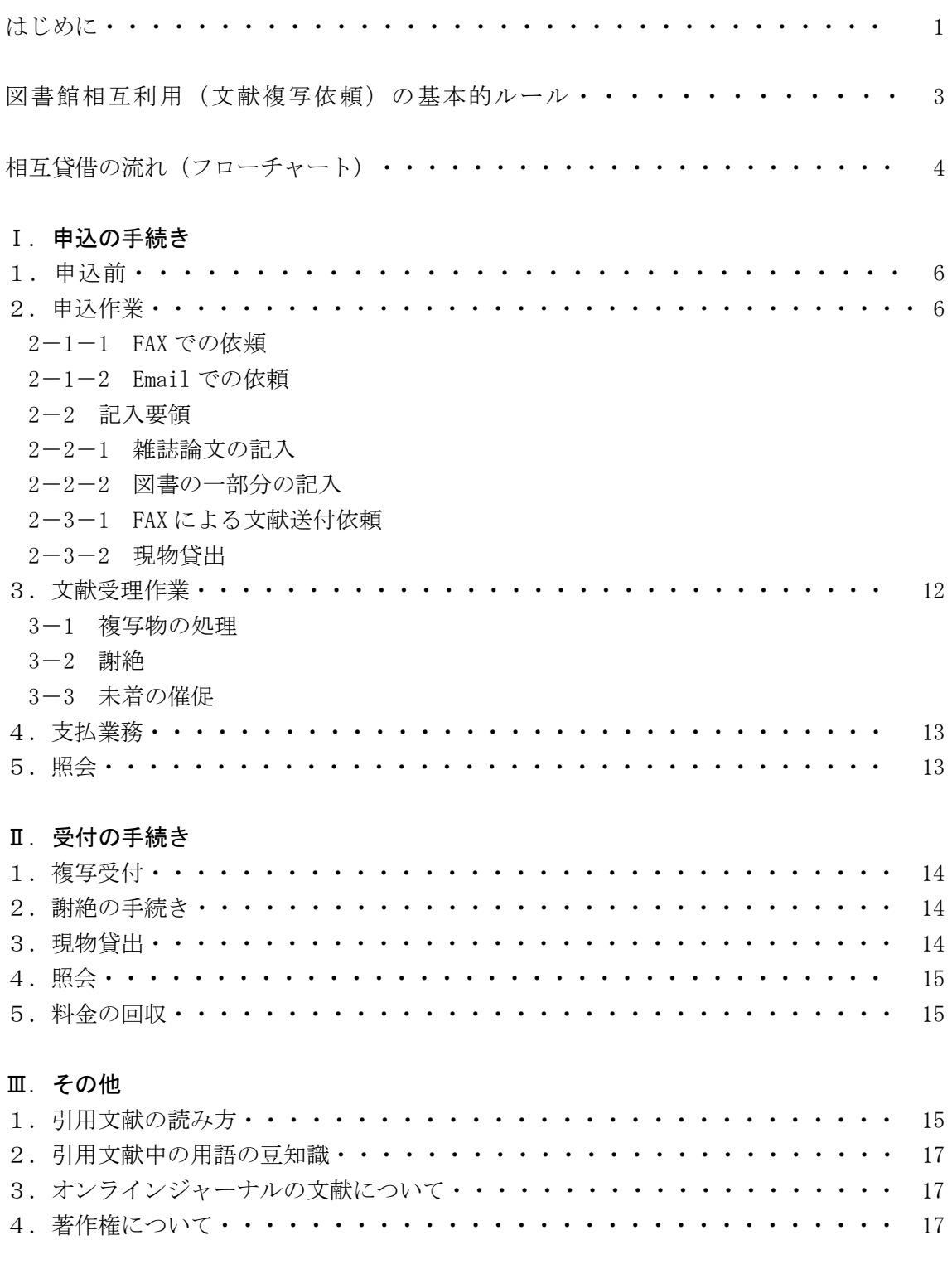

付:書式サンプル

はじめに

2013 年 4 月、近畿病院図書室協議会と東海地区医学図書館協議会のそれぞれの Web 目録を統合 し、KITOcat が発足しました。KITOcat は、互いの協議会の病院図書室だけではなく、協議会参加 の大学や支援機関を含め、又、新しくオンラインジャーナルも積極的に取り入れ、他地区の病院 図書室も参加する目録として発展しています。

この手引きは、KITOcat 参加機関に向け、「図書館(室)相互利用」をするための基本的知識を 学ぶためのもので、日本医学図書館協会の利用規約に準拠して作成しました。

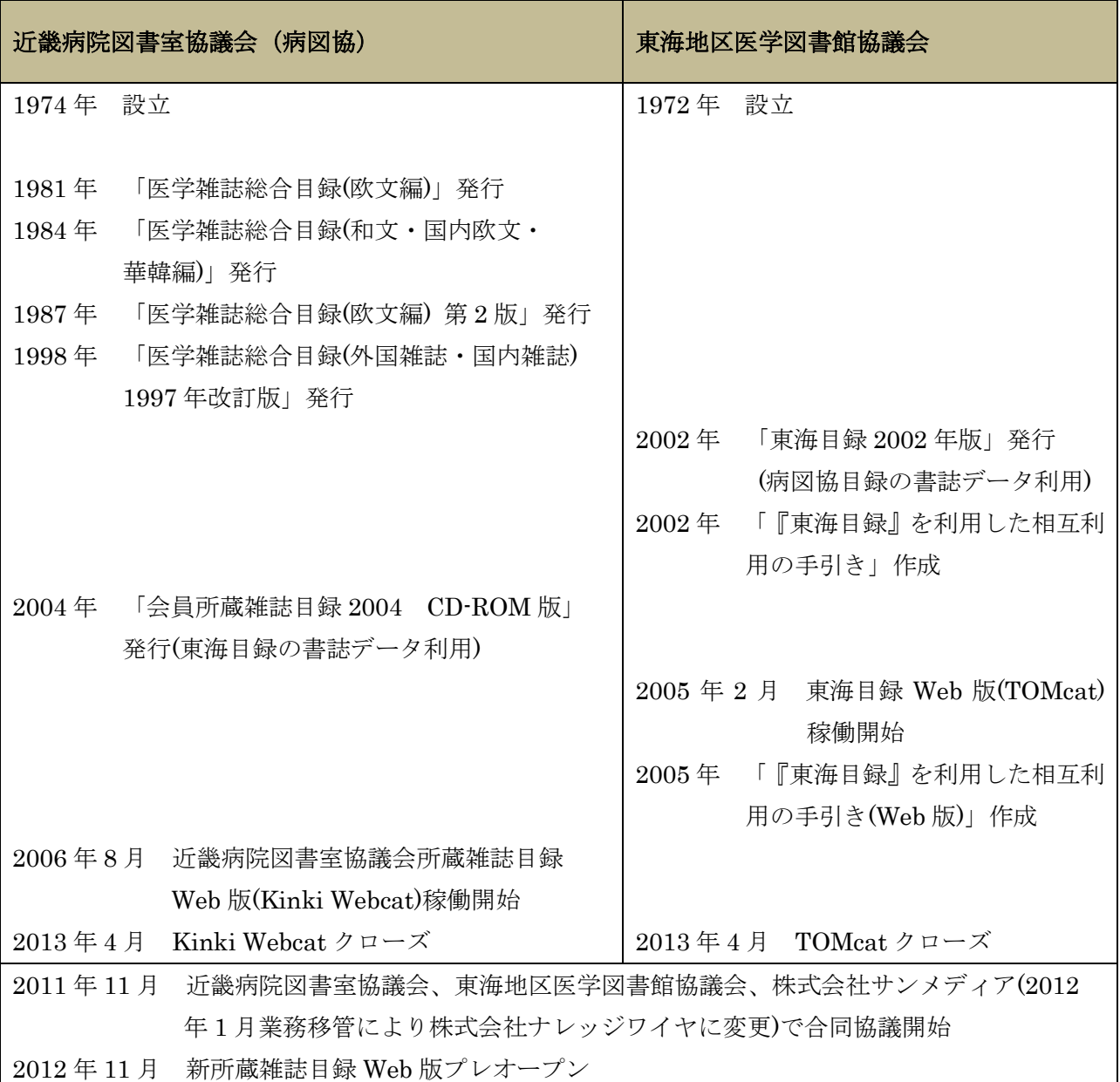

【KITOcat 稼働までの年表】

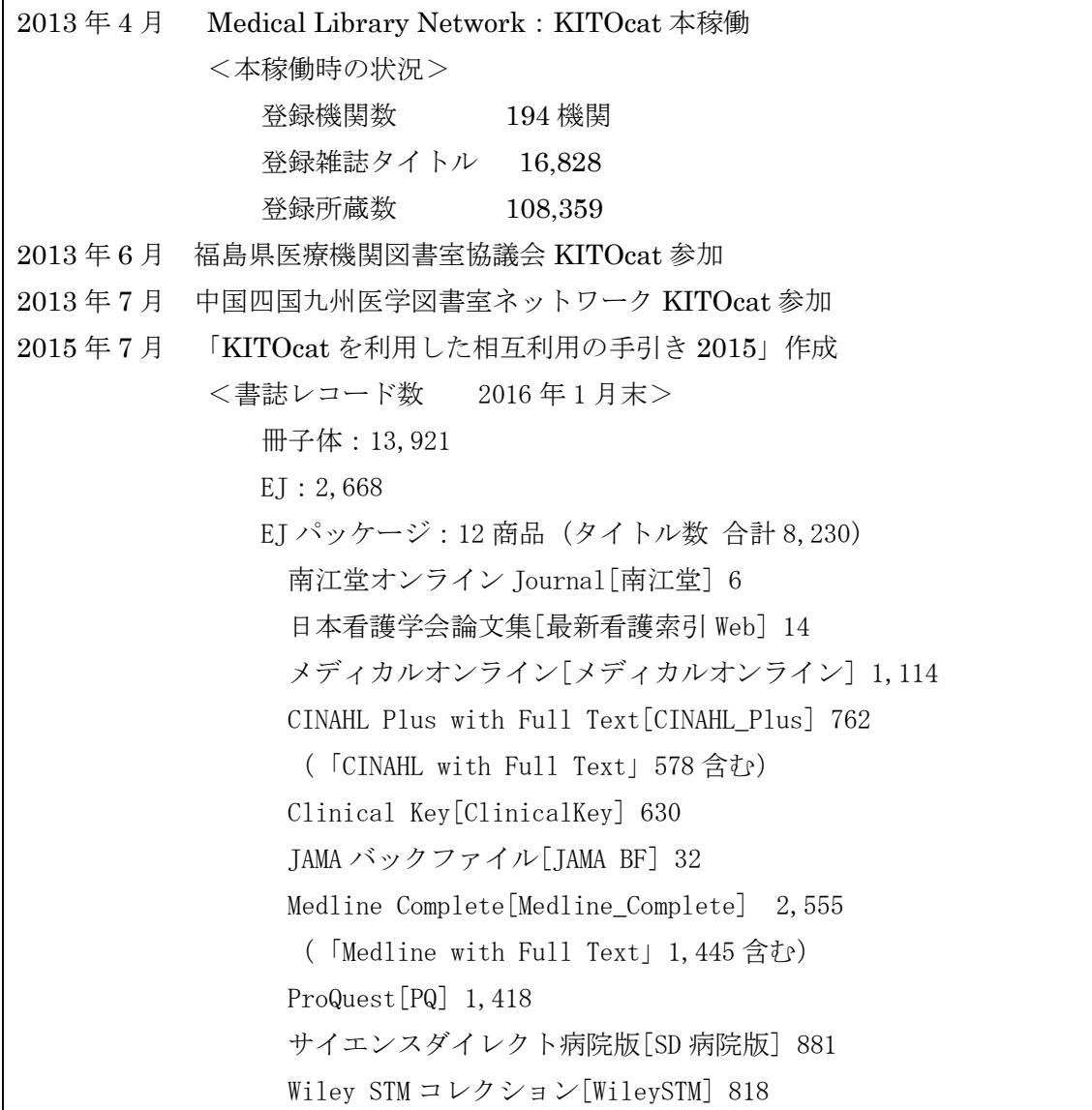

# KITOcat

トップページ

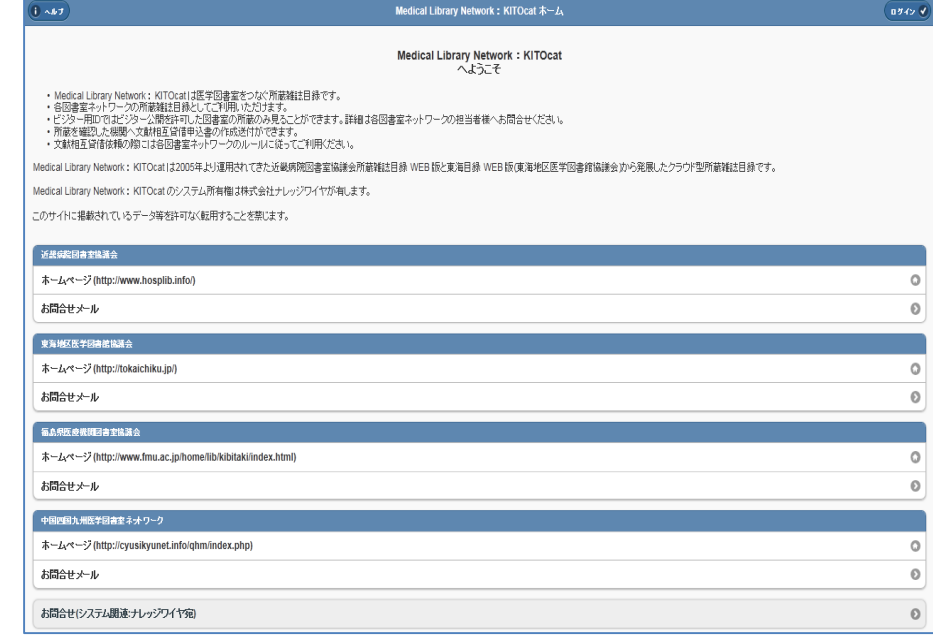

# 図書館相互利用(文献複写依頼)の基本的ルール

相互利用は図書館(室)を通じて、他の資料を利用する「資源共有」です。しかし、あくまで も「好意と特典であるが権利ではない」(日本医学図書館協会相互利用規約から)ということを 忘れないようにして、ルールを守り、相互利用を活発にしましょう。

# 1. 申込形式は統一されたものを

「葉書サイズの申込書・通知書+宛名ラベル」が一般的です。必ず決められた形 式で送りましょう。記載事項も長年の経験から完成されたものです。この規則に従っ て記載しましょう。

# 2.相互利用は図書館間で(Library Loan)

原則はあくまでも図書館(図書室)を通しての貸し借りです。利用者が書いた申 込書をそのまま送ることのないよう、図書室担当者の目を通し、確認して依頼して ください。また、支払いについても最後まで責任を持ってください。

### 3.1機関に集中しない

相手館の負担にならないよう「1日1回3件まで」にしましょう。同じ Journal で揃える等の心遣いをすると良いでしょう。

# 4.急ぐ時の心遣い

電話で相手の都合を確認してから申込みましょう。特に FAX で送ってもらう場 合、充分に相手の都合を配慮し、本当に必要なときのみにしましょう。

## 5.事前調査の徹底

「相手館にない」ものの依頼は相手に無駄な労力をかけます。所蔵先の調査と書 誌事項の確認はしっかりしましょう。

※この「手引き」は「相互利用マニュアル 第五版」日本医学図書館協会発行 2005 に準拠し、引用しています。

相互貸借の流れ(フローチャート)

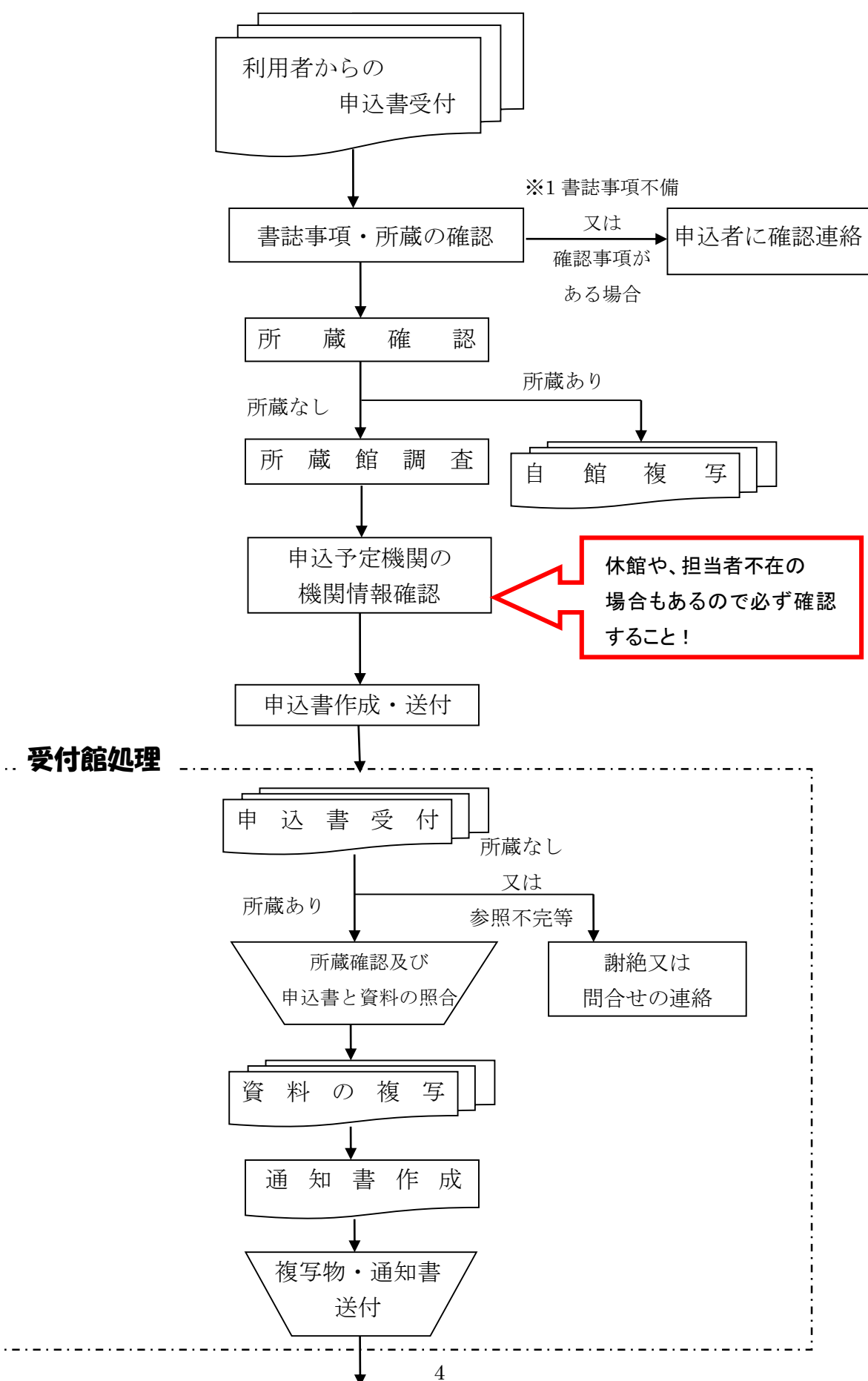

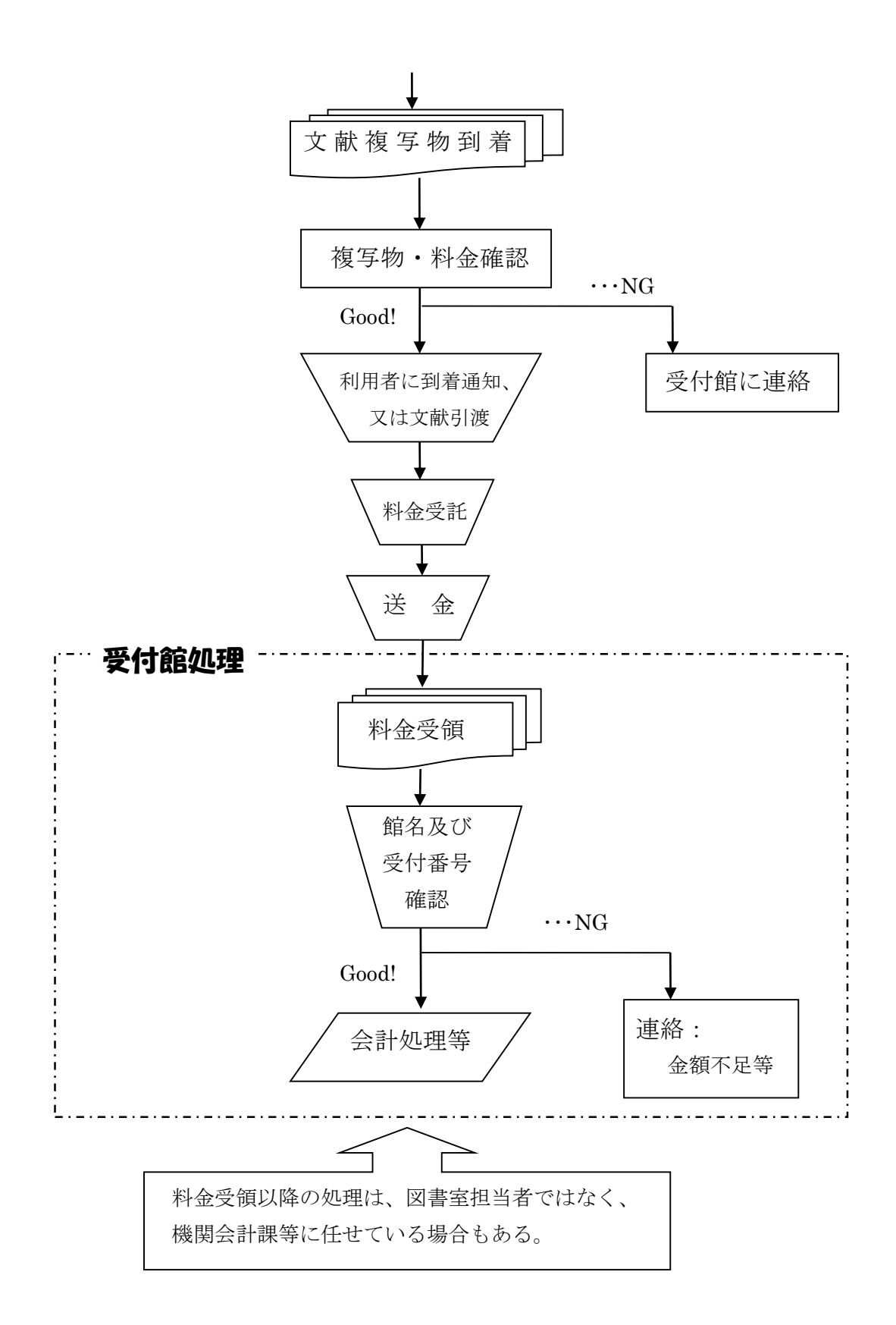

(「相互利用マニュアル 第五版 日本医学図書館協会発行 2005」より引用、一部改変)

# Ⅰ.申込の手続き

# 1.申込前

- (1)利用者から申込を受け付ける。
- (2)自室の所蔵を確認する。
- (3)オープンアクセスや機関リポジトリを確認する。
- (4)書誌事項の確認。
- (5)所蔵館を調査する。

KITOcat (https://www.melin.jp/) → 「雑誌検索」

- (6)申込先の決定
	- 注意点 1 相手館の負担を考え数件ずつ (1日1回3件まで) 分散させる。
	- 注意点 2 申込先の機関情報を確認する。
		- KITOcat →「機関検索」
		- KITOcat →「雑誌検索」→「ILL 申込み」→「機関情報」

# 2.申込作業

- 2-1-1 FAX での依頬
- (1)所定の形式(葉書サイズの申込書・通知書+宛名ラベル)で申込書を作成する。

KITOcat 参加機関への申込書は、KITOcat で作成できる。(例1)

KITOcat → 「雑誌検索」→ 「ILL 申込み」→ 「ILL 申込書作成」

「ILL 申込書フォーマット:横」 文字サイズが小さく、FAX での依頼には向かない。

「ILL 申込書フォーマット:縦」 文字サイズが大きく、FAX での依頼に向いている。

- (2)相手館に用紙の負担をかけるので、できるだけ紙が無駄にならないよう心掛ける。 特別な連絡事項がない限り、送り状は添付しなくてもよい。
- (3)複写物の発送方法を指定する場合は、申込書・通知書内の見やすい箇所に「速達」等を明記す る。切り落とされる可能性があるので必ず枠内に記入すること。

KITOcat→「ILL 申込み」→「送付方法」

(4)同時に複数件の申込をする場合は、総件数を余白に明記する。

KITOcat→「ILL 申込み」→「備考」

- (5)申込書の記載事項は、「2-2 記入要領」に準じる。
- (6)FAX での申込では特に「謝絶」を避けるため、申込に際して書誌事項と所蔵の確認を可能な 限り行う。
- (7)送付する前に記入ミスがないかもう一度確認する。

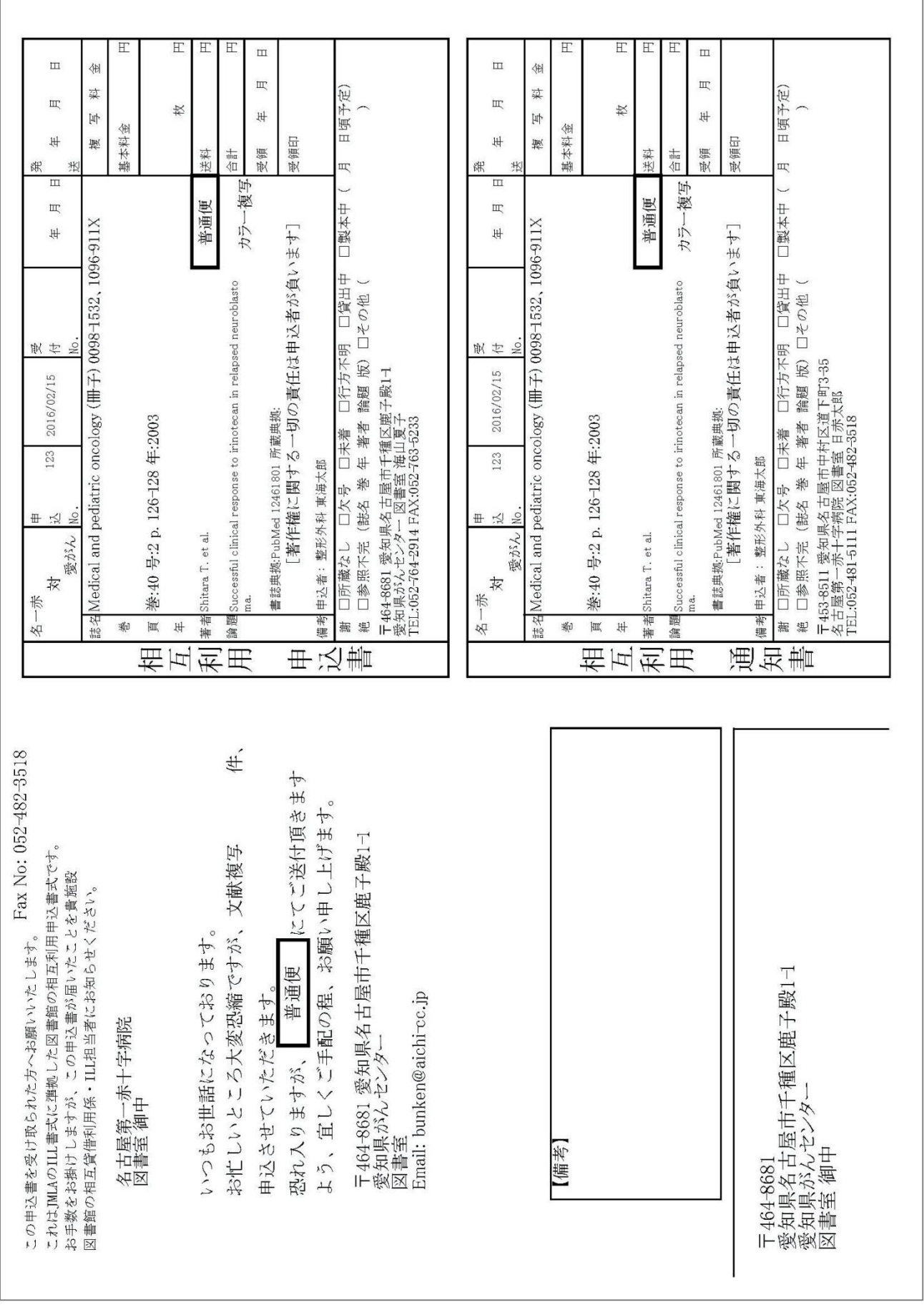

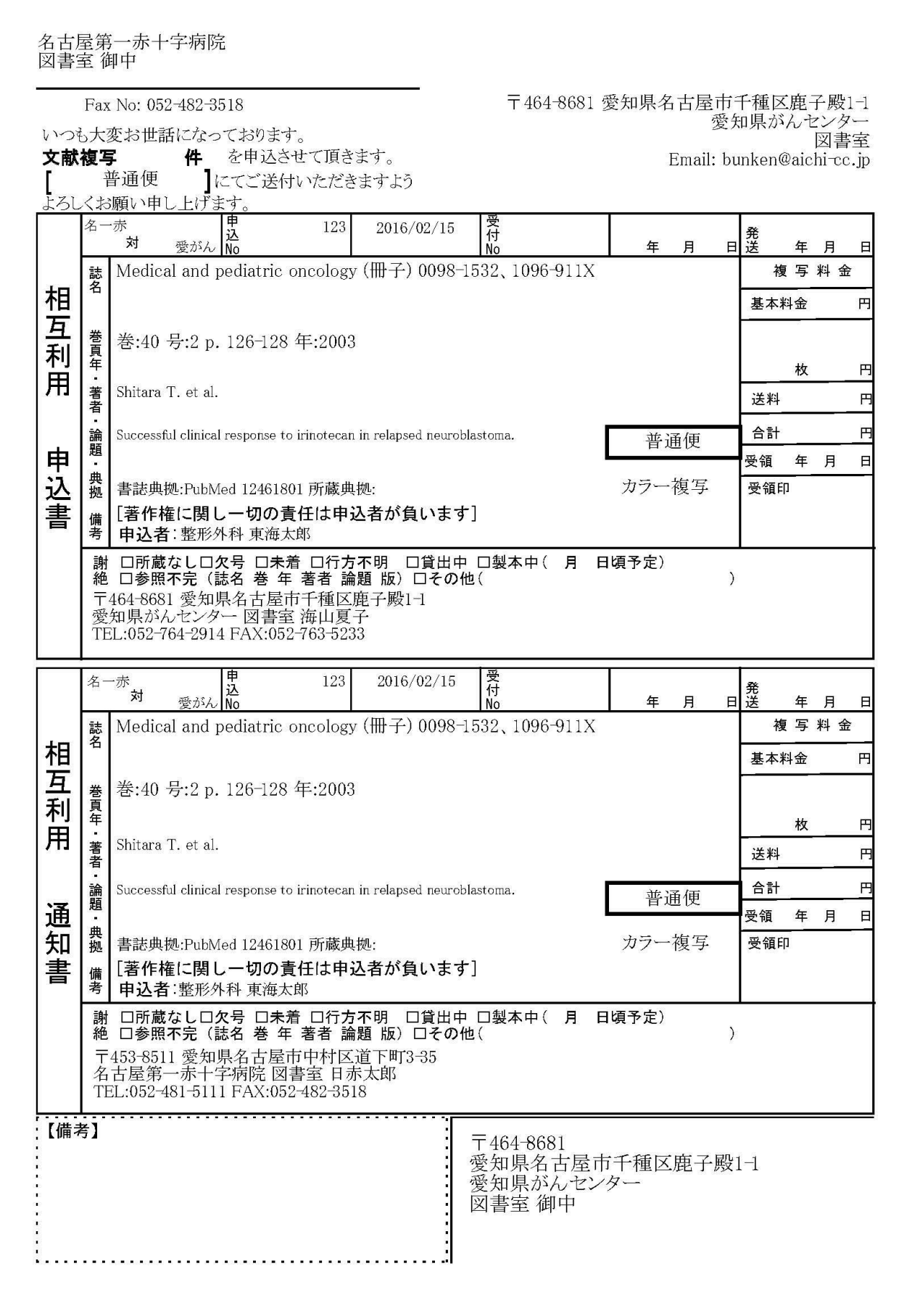

2-1-2 Email での依頼

KITOcat で Email 受付可の機関には、Email での依頼ができる。

KITOcat→「ILL 申込み」→「ILL 申込書メール送信」

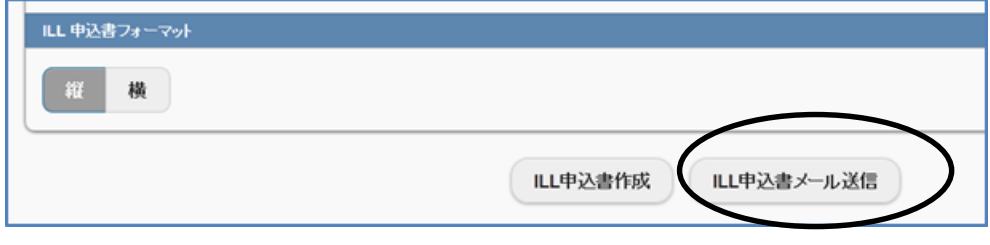

- 2-2 記入要領
- (1)1論文1件とし、申込・通知書 2 枚1組を作成する。複数の論文が続きページでも、まとめ書 きはしない。コメント、訂正記事も一件とし別に申込書を作る。
- (2)記入には原則としてパソコン等を使用する。
- (3)共通部分の記入。

申込先図書館名(略称も可)、申込番号、申込年月日、申込者所属、申込者氏名(フルネーム) は必ず入れる。

 $KITOcat \rightarrow \int ILL \not\equiv i \lambda \nless \ell$ 

(4)「速達」「FAX」「現物貸出」等の連絡事項は申込書・通知書双方の欄内に大きく記入する。  $KITOcat →$  「ILL 申込み」→「送付方法」

2-2-1 雑誌論文の記入(例2)

- (1)雑誌名は省略しない。省略する場合は Medline 及び Index Medicus 収録誌に限り、 Medline の省略誌名とする。(PubMed の "Journals in NCBI databases")
- (2)出版地、ISSN は同一誌名がある場合は記入する。
- (3)巻数は必ず記入する。号数もわかる限り記入する。
- (4)発行年は西暦を使用する。
- (5)著者名は複数の場合は最初の一名のみ記入し、「et al.」あるいは「他」と記入する。 ただし、書誌事項が確認できなかった場合は、わかる範囲ですべて記入する。
- (6)論題は長く続くときには一部を省略してもよい。

論題が不明の場合はその旨を記し、「~に関する論文」かをわかる範囲で記入する。 (7)カラー対応を希望する場合は備考欄に記入する。

## $KITOcat$  → 「ILL 申込み」→「カラー指定」

(8)典拠 書誌事項の確認を行ったものを記入する。確認できない場合はその旨を明記し出典を 書き添えておく。(省略可)

 $KITOcat$  → 「ILL 申込み」→「書誌典拠」

(PubMed で確認した場合、PubMedID、 医中誌で確認したら、医中誌 ID を記載すると 相手館の参考になる)

例2 雑誌論文の記入例

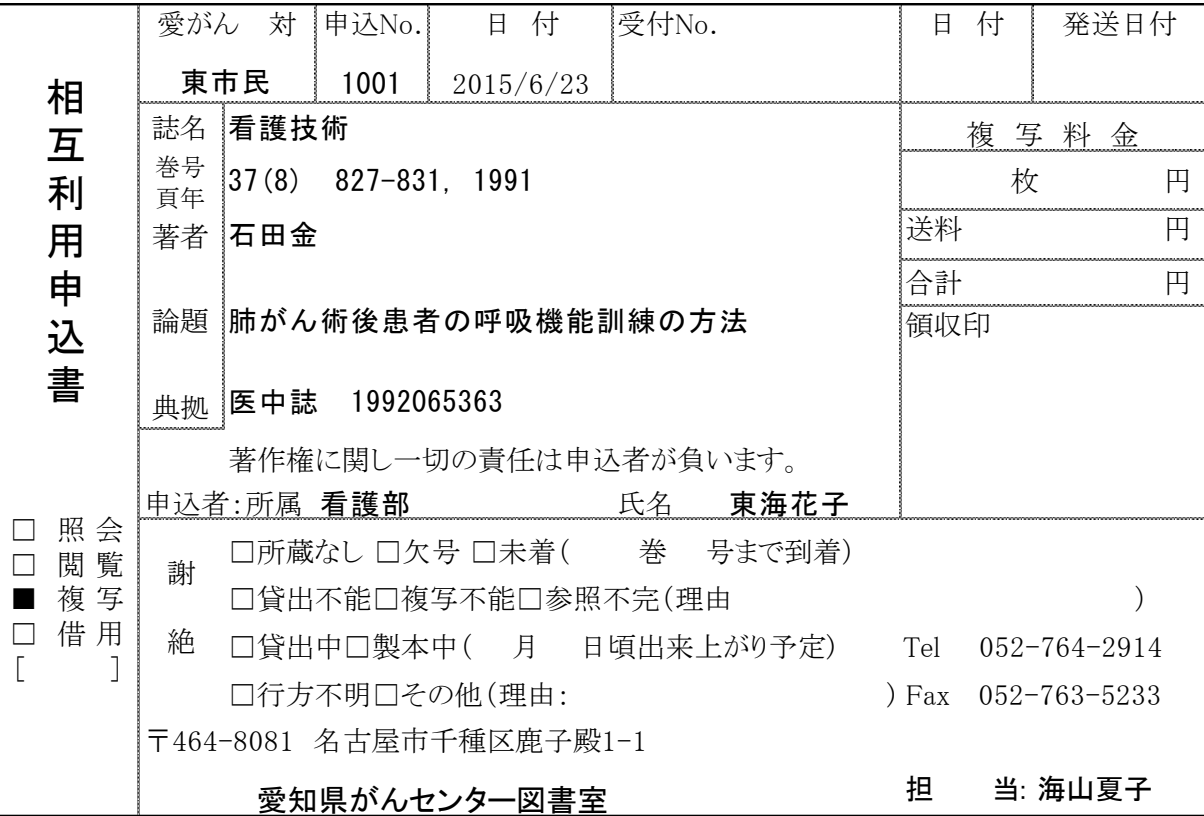

2-2-2 図書の一部分の記入(例3)

- (1)KITOcat には図書は収録されてないので、所蔵は CiNii Books(http://ci.nii.ac.jp/books/)等 で検索する。
- (2)[BOOK]と記入して図書であることを明確にする。
- (3)書名:副書名・シリーズ名も記入する。
- (4)編・著者名:複数の場合は最初の 1 名のみ記入し、「et al.」あるいは「他」と記入する。 ただし、書誌事項が確認できなかった場合は、わかる範囲ですべて記入する。
- (5)版次:改訂版、第 2 版等、初版以外は明記する。
- (6)発行所(出版社)・発行地・出版年:発行所、出版年は必須である。
- (7)ISBN がわかればそれも記入する。
- (8)頁・著者・論題(章題):必要とする頁を記入する。部分著者(partauthor)、論題 (parttitle)があればそれも記入する。
- (9)請求記号:CiNii Books 等で所蔵を確認し、相手館の請求記号(分類番号)がわかっている 場合はそれも記入する。
- (10)タイトルページが必要な場合はその旨書き添える。
- (11)頁が特定できない場合は、その旨を記載し、特定できそうな情報を記入する。情報がない場 合は、目次を依頼するか、事前に「5.照会」する。

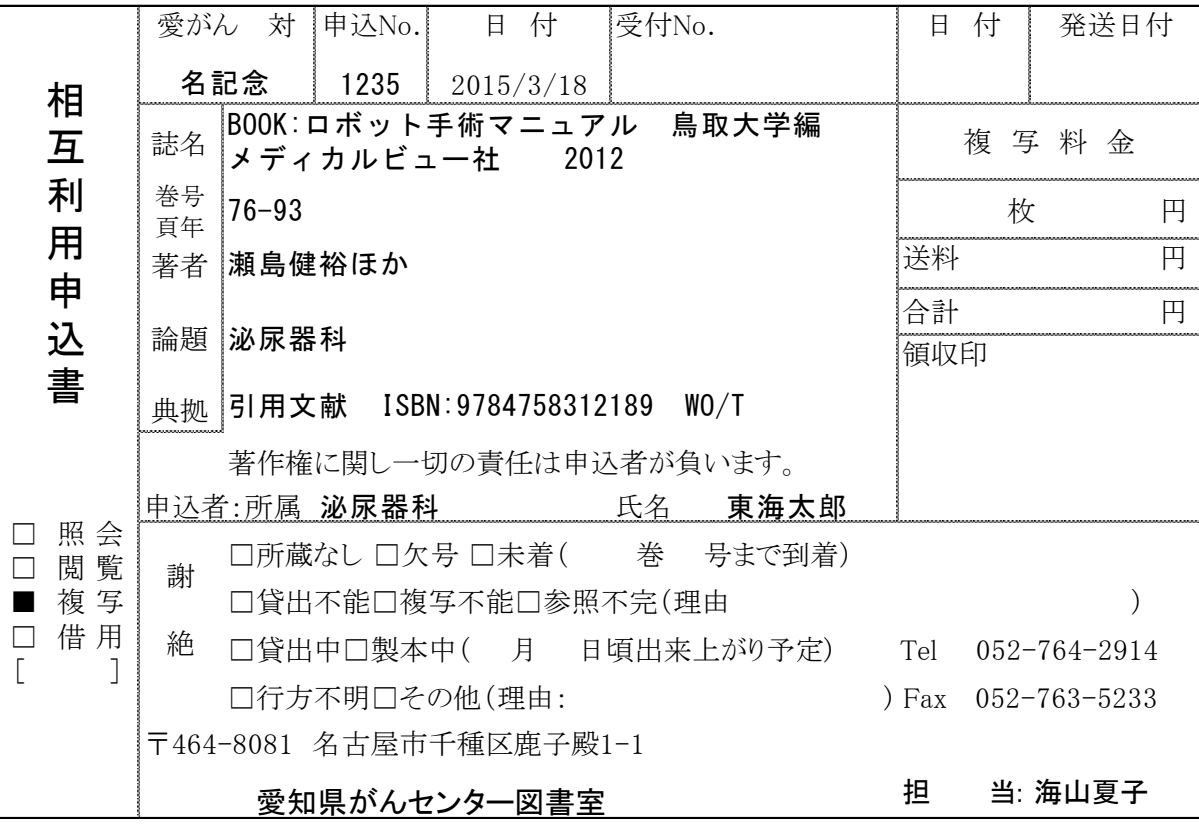

例3 図書の一部分の記入例

- 2-3-1 FAX による文献送付依頼
- (1)FAX 送付は、特に急ぐ場合のみ依頼する。
- (2)FAX 送付に対応しているか確認する。特に病院図書室では、担当者の在室時間、ILL 受付 時間に注意する。

 $KITOcat$  → 「ILL 申込み」→「機関情報」

- (3)「至急」入手したい時は電話をかけ、相手の都合をきく配慮をする。
- (4)枠内に「FAX」とわかりやすく記入する。
- $KITOcat$  → 「ILL 申込み」→「送付方法」
- (5)受信可能サイズを明記する。

2-3-2 現物貸出

(1)現物貸借に対応しているか確認する。

 $KITOcat$  → 「ILL 申込み」→「機関情報」

(2)申込書・通知書の見やすい箇所に「現物貸出」と明記する。

 $KITOcat \rightarrow$  「ILL 申込み」→「送付方法」

- (3)資料が届いたら、申込書と現物を確認の上、利用者に連絡する。
- (4)通知書により、返送の代金も含めて利用者に料金を請求する。
- (5)利用が終わったら、速やかに相手館の送付方法に準じて返送する(例:書留、宅配便等)。
- (6)返送の際は、破損、汚損のないよう注意して包装し、通知書の写しを同封する。
- (7)送料の支払は、相手館の指示に従う。送ってもらう時、着払い制度(郵便局も可)を 利用するとよい。

#### 3.文献受理作業

- 3-1 複写物の処理
- (1)文献の確認をする。申込文献と同一かどうか、また枚数、複写料金、送料、複写の鮮明さ、 複写もれなどの確認を行う。誤りがあった場合は受付番号により相手館にただちに連絡する。
- (2)文献に雑誌名等が記載されていない場合は欄外に書き込んでおく。
- (3)請求金額を計算する。利用者に文献を渡す前に自館の料金請求方式によって請求金額を決定 する。
- (4)利用者へ到着の連絡をする。
- (5)代金を受領し、事務手続きを完了させる。

3-2 謝絶

- (1)製本中、欠号などの理由で謝絶された場合は、至急他館へ再度申し込みをする。
- (2)参照不完の場合には再調査を行い、確認をしたうえで再度申し込むか、利用者へその旨連絡し、 書誌事項の再確認をしてもらう。
- (3)国内に所蔵がない資料は、利用者に海外手配の必要を確認の上申し込む。

3-3 未着の催促

申込日から長期間(7 日程度を目処とする。ただし、各館の事情により判断する。)を経過し ても到着しない場合は、申込先図書館に問い合わせる。ただし、FAX で申し込んだ場合は、正し く送信されているかどうか自館の送信記録を必ず確認すること。

# 4.支払業務

- (1)支払は利用者に任せず、図書館もしくは経理の担当者が責任をもって行う。
- (2)支払は複写物受領後なるべく早く行う。遅くとも 1 ヶ月以内に支払う。受付館により指示の ある場合はそれに従う(例:2 週間以内)。
- (3)支払先の確認を行う。申込先によって、支払窓口は会計課であったり、図書館相互貸借担当係 であったりするため、注意すること。
- (4)支払方法は受付館の指示に従う(例:郵便振替、為替、切手、現金書留、銀行振込、国庫納入 等)。その際、送金内訳として必ず相手館の「受付番号」と「料金」を明記する。
- (5)相手館から支払の誤りや遅延等で問い合わせがあった時に備えて、領収証は保存しておく。 さらに支払記録簿を作るなどしておくとよい。

# 5.照会

所蔵先が見つからないとか、書誌事項が不明で確認が必要な場合は、東海目録 ML(東海地区 医学図書館協議会)や 近図雲(近畿病院図書室協議会)で照会する前に心当たりがある館(室) へ照会を行う。

申込の書式は A4 サイズのシート形式とする(例4)。

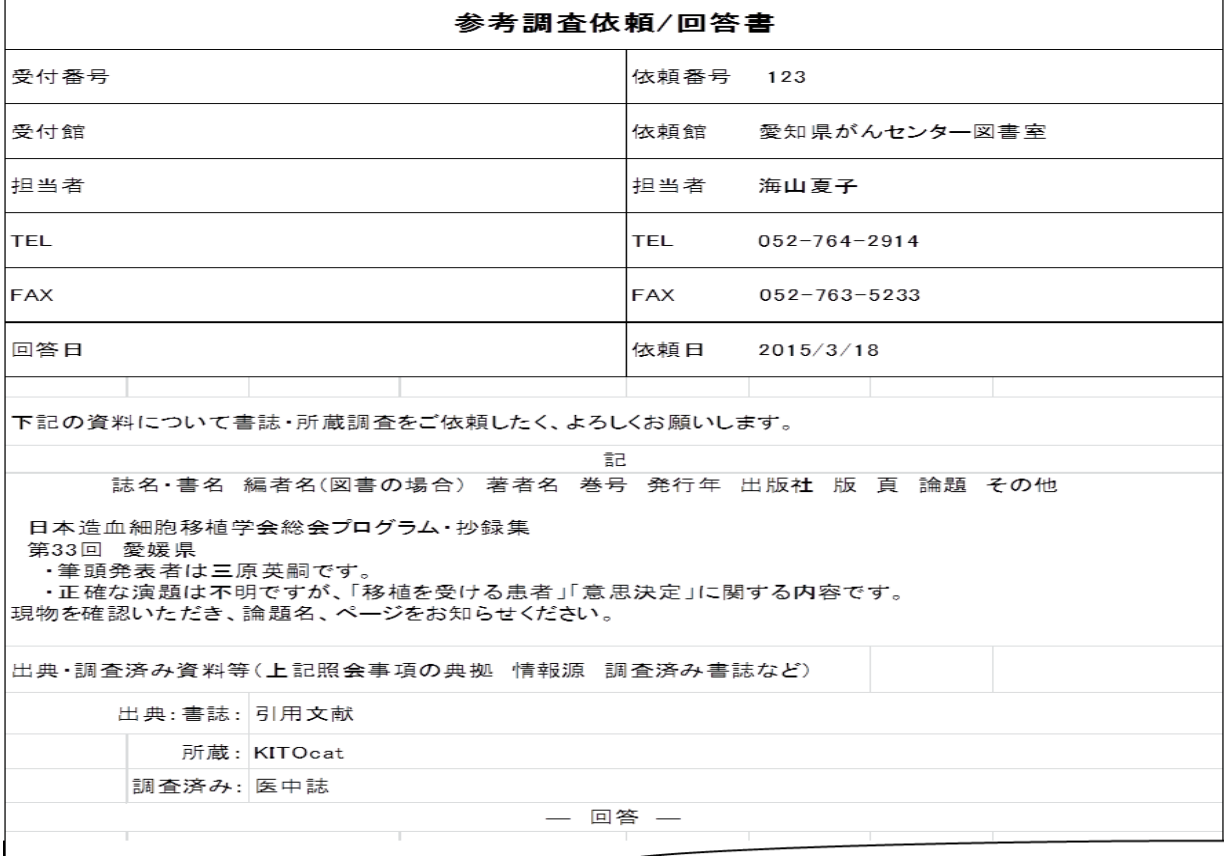

# 例4 参考調査依頼票(JMLA 方式)

# Ⅱ. 受付の手続き

# 1.複写受付

- (1)申込書、通知書の記入内容をチェックする。申込書、通知書の双方に、受付年月日、受付番号 を記入する。
- (2)自館の目録等により所在を確認する。
- (3)所蔵している資料は、現物に当たり申込書の著者、論題、ページと照合する。一致した場合は 複写する。
- (4)何らかの原因により、申込文献の複写ができない場合には、速やかに謝絶の手続きをとる。 その際、次の謝絶の項を参考に、できるだけ具体的に理由を示す。

# 2.謝絶の手続き

(1)謝絶の場合はできるだけ速やかに返答する。

- (2)謝絶用語:できる限り次の用語の使い方を参考にして処理することが望ましい。
	- 所蔵なし…自館の目録上、所蔵が確認されない誌(書)名の場合、または受入中止になって 目録上中止となっているもの。
	- 欠 号…継続して受け入れている雑誌のうち、部分的に所蔵がないもの。欠本を含む。
	- 未 着…継続して受け入れている雑誌で、まだ到着していないもの。
	- 行方不明…目録上所蔵が確認されているが、現在見当たらず、該当文献が得られない場合。
	- 貸 出 中…現在貸出中の場合。
	- 製 本 中…現在製本中の場合。
	- 参照不完…申込館の書誌事項の記入が不確実で、該当文献が得られないもの。
	- そ の 他…次のような理由により、謝絶となるもの。受入中止、目録記入誤り、貸出不能、 複写不能など上記以外の理由によるもの。

# 3.現物貸出

- (1)申込書、通知書の記入内容をチェックする。申込書、通知書の双方に、受付年月日、受付番号 を記入する。
- (2)破損、汚損のないように注意して包装し、書留にて郵送する。宅配便等、郵送以外で送ること も考えられる。
- (3)郵送料および返却期限を通知書に必ず記入し、申込館に請求する。

# 4.照会

相手館からの申込方法に応じ、速やかに回答する。

# 5.料金の回収

申込書を基に受付表を作り、料金の支払い日等をチェックし、管理する。支払いが遅い場合は 督促する。

# Ⅲ.その他

# 1.引用文献の読み方

(一部「相互利用マニュアル 第 5 版」日本医学図書館協会発行 2005 より引用)

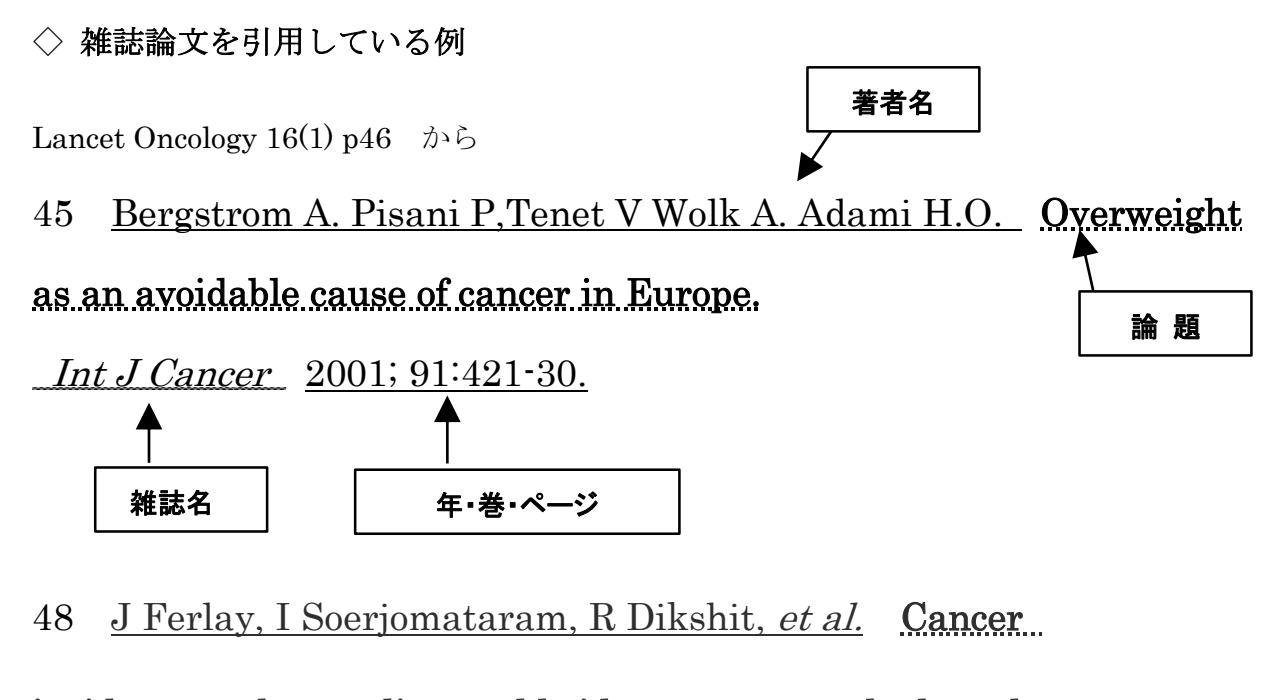

incidence and mortality worldwide: sources, methods and

major patterns in GLOBOCAN 2012. Int J Cancer 2014;

Published online Sept 13.DOI: 10.1002/ijc.29210.

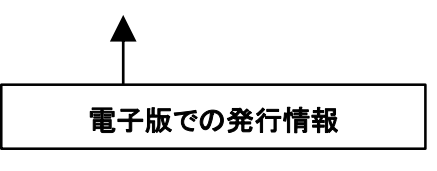

Lancet 2004:363(9420);1550 より

17 Peter G.and Myers MG. Intussusception,rotavirus,

and oral vaccines: summary of a workshop. Pediatrics 2002:110:e67

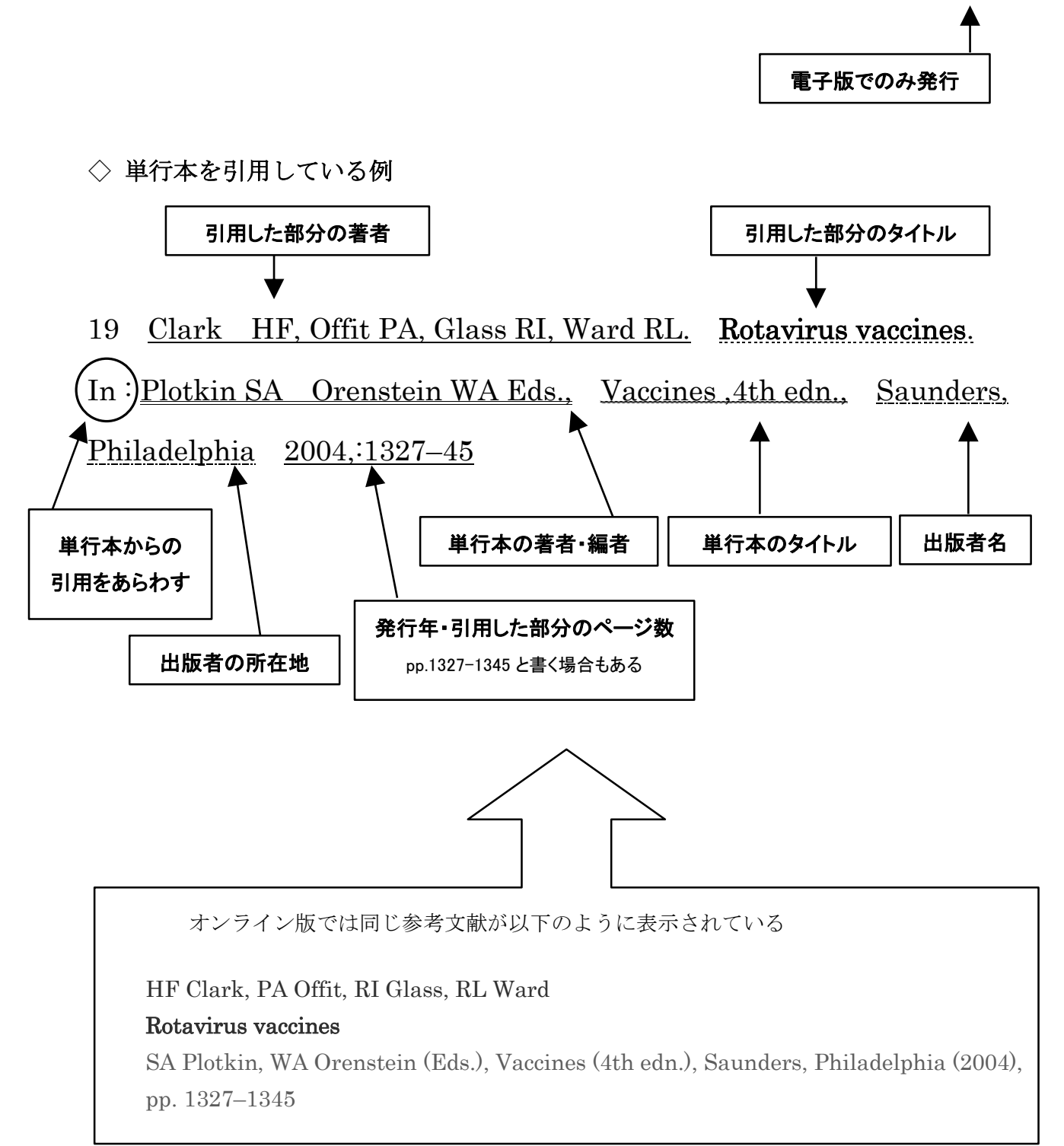

# 2.引用文献中の用語の豆知識

#### $\star$ in press

出版中、つまり引用した時点で、巻・年・号・ぺ一ジがまだ決定していないものなので、複写依 頼をする時は検索をして書誌事項を確認する必要がある。出版されない場合もある。

### ★ahead of print

冊子の編集がまだ完了していないため、巻号やページ数が未定の論文を、電子ジャーナルで一足 先に提供しているもの。PubMed の検索結果に[ahead of print]と表記される。 出版社のサイトでは「Epub ahead of print」「Early View」「Online First」「Article in Press」

などの項目に掲載されている。Print 版の「in press」と同様、ページが決まるまでには、数週間 から数か月かかる。

#### ★appendix data

雑誌記事付録データのこと。図表や Methods の詳細、高画質の画像や映像、音声など冊子体では限界 があるものが掲載されており、オンラインジャーナルの利点となっている。

"supplemental data"、supplementary information"とも表記される。

# 3.オンラインジャーナルの文献について

オンラインジャーナルの文献が相互利用の対象になるかという点については、契約上の問題で あり、1998 年、エルゼビアがハードコピーされたものに限って認めるという声明を出して以来、 他の大手の出版社もハードコピーについては認めているところが多い。

ファイルの転送については著作権の公衆送信権に抵触することが指摘され、認められていない。 「KITOcat」には ILL 提供可能なもののみ収録されており、「EJ」と表示される。プリント版と 同様に依頼することができる。

# 4.著作権について

著作物を複製(その手段を問わず)する場合には、著作権法において制限されているので、 注意する必要がある。

FAX による文献送付はここに抵触するといわれている

次に著作権法の中で複製に関する条文を掲げる。

著作権法(昭和 45 年 5 月 6 日法律第 48 号)

(昭和 59 年 5 月改正、昭和 61 年 1 月施行)

第 3 款 著作権に含まれる権利の種類

第 23 条(公衆送信権等)

著作者は、その著作物について、公衆送信(自動公衆送信の場合にあっては、送信可能化を含 む。)を行う。)権利を専有する。

2 著作者は、放送され、又は公衆送信されるその著作物を受信装置を用いて公に伝達する権利 を専有する。

第 5 款 著作権の制限

(私的使用のための複製)

第30条 著作権の目的となっている著作物(以下この款において単に「著作物」という)は個人 的に又は家庭内その他これに準ずる限られた範囲内において使用することを目的とする場合には、 公衆の使用に供することを目的として設置されている自動複製機器(複製の機能を有し、これに 関する装置の全部又は主要な部分が自動化されている機器をいう)を用いて複製することを除き その使用する者が複製することができる。

(図書館等における複製)

第 31 条 図書、記録その他の資料を公衆の利用に供することを目的とする図書館その他の施設で 政令で定めるもの(以下この条において「図書館等」という)においては、次に掲げる場合には、 その営利を目的としない事業として、図書館等の図書、記録その他の資料(以下この条において 「図書館資料」という)を用いて著作物を複製することができる。

1 図書館等の利用者の求めに応じ、その調査研究の用に供するために、公表された著作物の一部 分(発行後相当期間を経過した定期刊行物に掲載された個々の著作物にあたっては、その全部) の複製物を1人につき1部提供する場合

2 図書館資料の保存のため必要がある場合

3 他の図書館等の求めに応じ、絶版その他これに準ずる理由により一般に入手することが困難な 図書館資料の複製物を提供する場合

★病院図書室における著作権について

病院図書室での所蔵資料複製について多くの問題があるといわれています。病院図書室は著 作権法 31 条の権利制限になっていない、と一般に解釈されているからです。しかし、現状で は最も現場で必要なのが病院図書室なのです。この問題に関しては「近畿病院図書室協議会」 や「医療系図書館員学びネット」が文化庁へ、下記のような要望を盛り込んだ

・著作権の制限に、病院図書館における複製を追加すること↓p148 (53)

http://www.mext.go.jp/b\_menu/shingi/bunka/gijiroku/013/04093001/002/004-3.pdf (PDF)

・著作権の制限に、医療機関における複製を入れること↓p228 (89)

http://www.mext.go.jp/b\_menu/shingi/bunka/gijiroku/013/04093001/002/004-5.pdf (PDF) 「要望書」を提出するなどの運動をし、理解されつつあります。

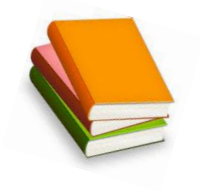

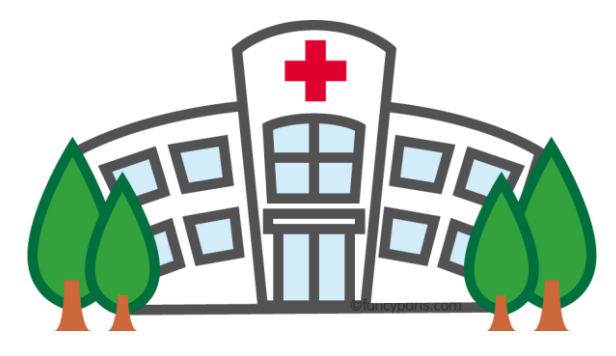

御中

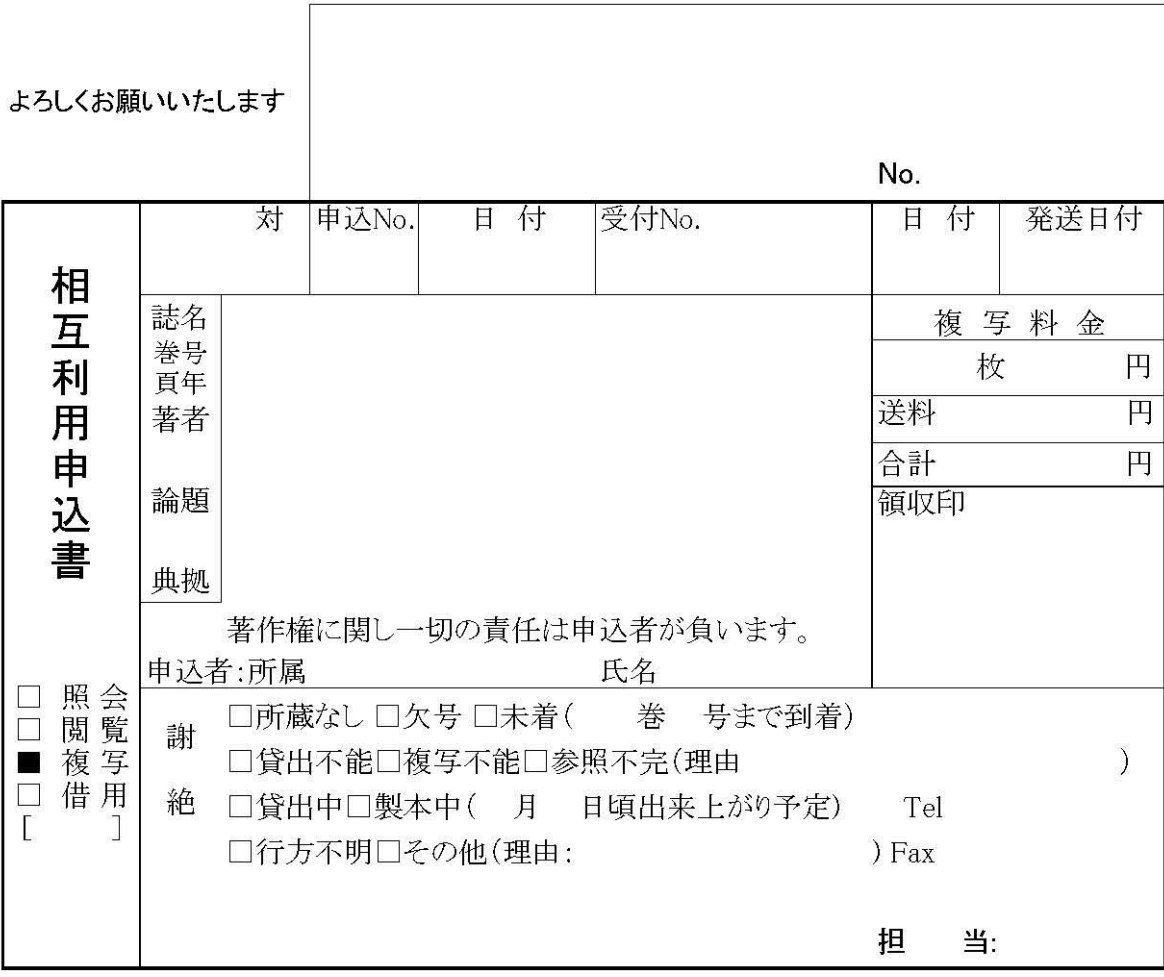

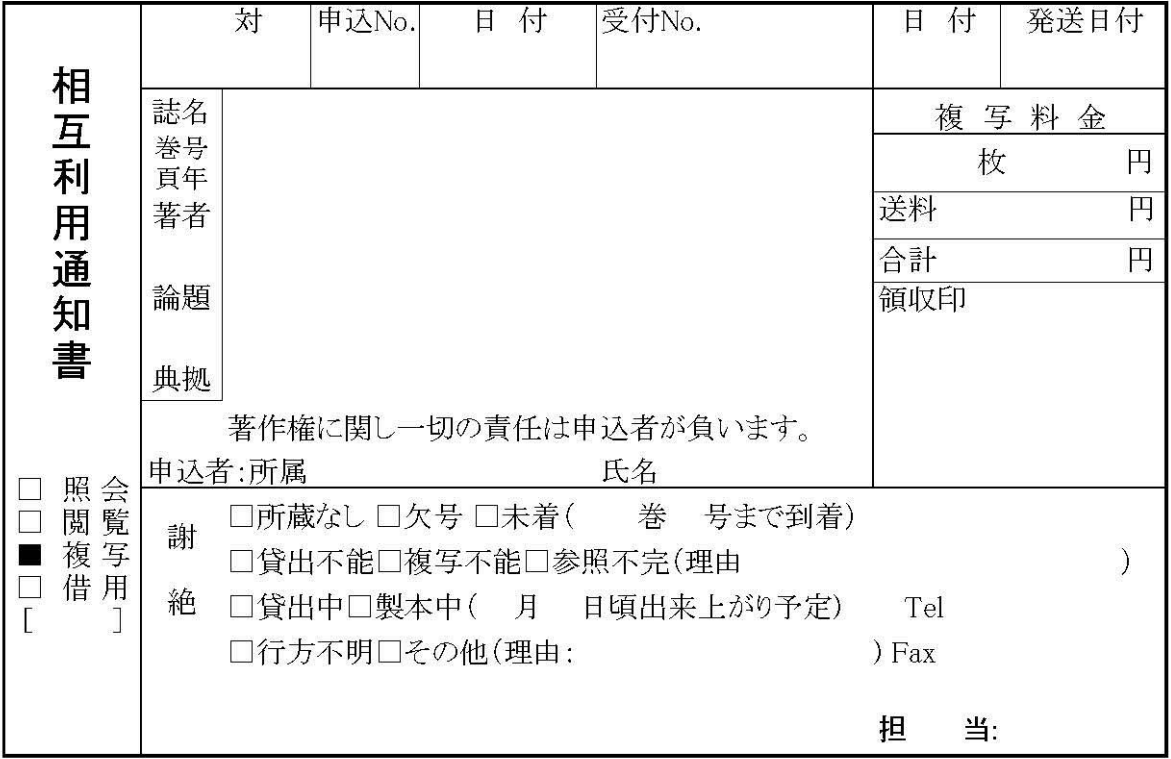

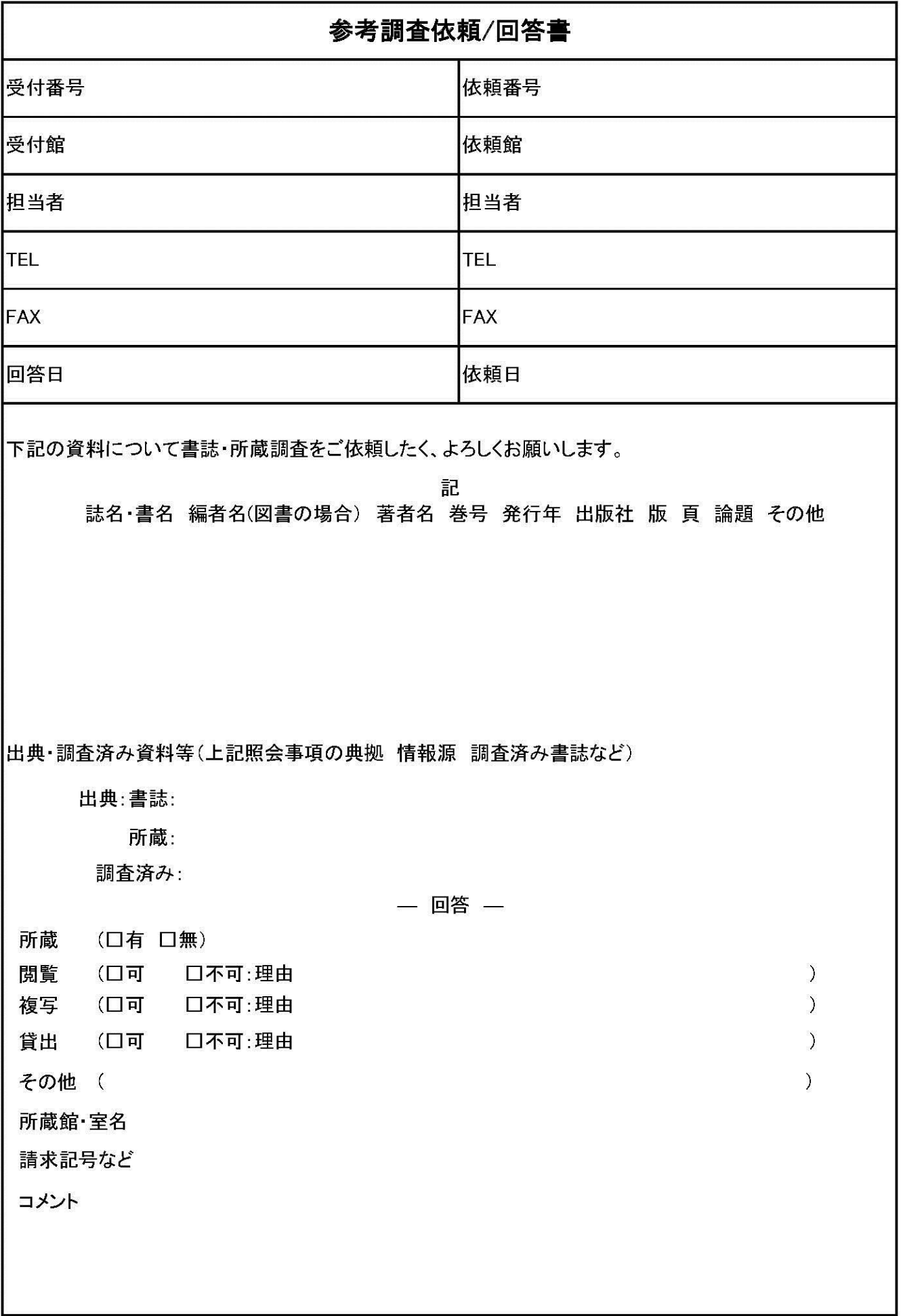